# Computational Integer Programming

# Lecture 9: Relaxation and Duality

Dr. Ted Ralphs

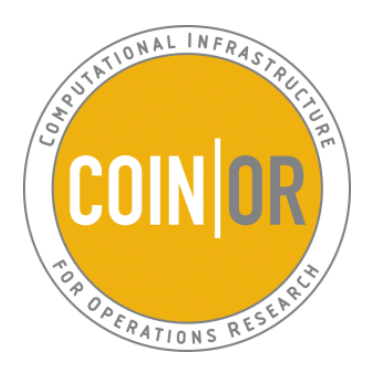

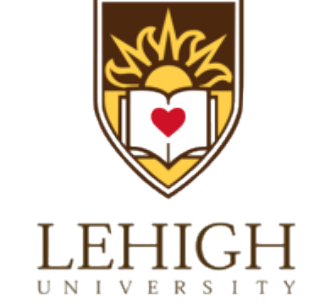

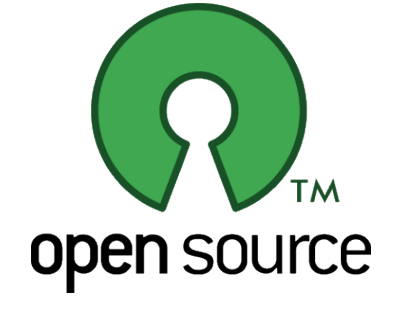

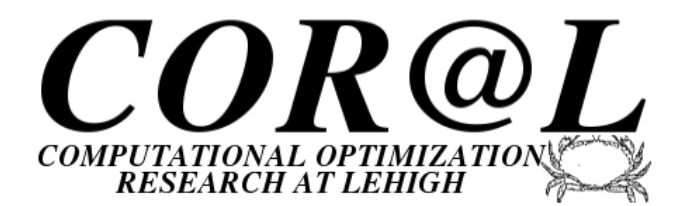

## Reading for This Lecture

- Wolsey Chapter 2
- Nemhauser and Wolsey Sections II.3.1, II.3.6, II.4.1, II.4.2, II.5.4

#### The Efficiency of Branch and Bound

- In general, our goal is to solve the problem at hand as quickly as possible.
- The overall solution time is the product of the number of nodes enumerated and the time to process each node.
- Typically, by spending more time in processing, we can achieve a reduction in tree size by computing stronger (closer to optimal) bounds.
- This highlights another of the many tradeoffs we must navigate.
- Our goal in bounding is to achieve a balance between the strength of the bound and the efficiency with which we can compute it.
- How do we compute bounds?
	- Relaxation: Relax some of the constraints and solve the resulting mathematical optimization problem.
	- $-$  **Duality**: Formulate a "dual" problem and find a feasible to it.
- In practice, we will use a combination of these two closely-related approaches.

#### Relaxation

As usual, we consider the MILP

$$
z_{IP} = \max\{c^{\top}x \mid x \in \mathcal{S}\},\tag{MILP}
$$

where

$$
\mathcal{P} = \{x \in \mathbb{R}^n \mid Ax \le b\}
$$
\n
$$
\mathcal{S} = \mathcal{P} \cap (\mathbb{Z}_+^p \times \mathbb{R}_+^{n-p})
$$
\n(FEAS-MIP)

**Definition 1.** A relaxation of  $IP$  is a maximization problem defined as

 $z_R = \max\{z_R(x) \mid x \in \mathcal{S}_R\}$ 

with the following two properties:

$$
\begin{array}{rcl}\n\mathcal{S} & \subseteq & \mathcal{S}_R \\
c^\top x & \leq & z_R(x), \ \forall x \in \mathcal{S}.\n\end{array}
$$

#### Importance of Relaxations

- The main purpose of a relaxation is to obtain an upper bound on  $z_{IP}$ .
- Solving a relaxation is is one simple method of bounding in branch and bound.
- The idea is to choose a relaxation that is much easier to solve than the original problem, but still yields a bound that is "strong enough."
- Note that the relaxation must be solved to optimality to yield a valid bound.
- We consider three types of "formulation-based" relaxations.
	- LP relaxation
	- Combinatorial relaxation
	- Lagrangian relaxation
- Relaxations are also used in some other bounding schemes we'll look at.

# Aside: How Do You Spell "Lagrangian?"

- Some spell it "Lagrangean."
- Some spell it "Lagrangian."
- We ask Google.
- In 2002:
	- "Lagrangean" returned 5,620 hits.
	- "Lagrangian" returned 14,300 hits.
- In 2007:
	- "Lagrangean" returns 208,000 hits.
	- "Lagrangian" returns 5,820,000 hits.
- In 2010:
	- "Lagrangean" returns 110,000 hits (and asks "Did you mean: Lagrangian?")
	- "Lagrangian" returns 2,610,000 hits.
- In 2014 (strange regression!):
	- "Lagrangean" returns 1,140,000 hits
	- "Lagrangian" returns 1,820,000 hits.

## The Branch and Bound Tree as a "Meta-Relaxation"

- The branch-and-bound tree itself encodes a relaxation of our original problem, as we mentioned in the last lecture.
- As previously, let the set  $T$  of leaf nodes of the tree (including those that have been pruned) define a partition of the feasible region, as follows.
- When we branch using admissible disjunctions, the branching constraints define a polyhedral region  $X_t$  with respect to each leaf node  $t \in T$ .
- The collection  $\{X_t\}_{t\in\mathcal{T}}$  then defines a disjunction.
- The *subproblem* associated with node  $i$  is an integer program formulated by the polyhedron  $\mathcal{P}_t = \mathcal{P} \cap X_t$ .
- The problem

#### max  $t{\in}T$ max  $x \in \mathcal{P}_t$  $\overline{c}$

 $(OPT)$ 

is then a relaxation according to our definition.

- Branch and bound can be seen as a method of iteratively strengthening this relaxation.
- We will later see how we can add valid inequalities to the constraint of  $P_t \cap X_t$  to strengthen further.

#### Obtaining and Using Relaxations

- Properties of relaxations
	- If a relaxation of (MILP) is infeasible, then so is (MILP).
	- $-$  If  $z_R(x) = c^{\top}x$ , then for  $x^* \in \text{argmax}_{x \in S_R} z_R(x)$ , if  $x^* \in \mathcal{S}$ , then  $x^*$ is optimal for (MILP).
- The easiest way to obtain relaxations of  $IP$  is to drop some of the constraints defining the feasible set  $S$ .
- It is "obvious" how to obtain an LP relaxation, but combinatorial relaxations are not as obvious.

#### Example: Traveling Salesman Problem

The TSP is a combinatorial problem  $(E, \mathcal{F})$  whose ground set is the edge set of a graph  $G = (V, E)$ .

- $\bullet$  V is the set of customers.
- $\bullet$   $E$  is the set of travel links between the customers.

A feasible solution is a subset of E consisting of edges of the form  $\{i, \sigma(i)\}$ for  $i \in V$ , where  $\sigma$  is a simple permutation V specifying the order in which the customers are visited.

IP Formulation:

$$
\sum_{\substack{j=1 \ j \notin S}}^{n} x_{ij} = 2 \quad \forall i \in N^{-}
$$
  

$$
\sum_{\substack{i \in S \ j \notin S}}^{n} x_{ij} \ge 2 \quad \forall S \subset V, |S| > 1.
$$

where  $x_{ij}$  is a binary variable indicating whether  $\sigma(i) = j$ .

## Combinatorial Relaxations of the TSP

- The Traveling Salesman Problem has several well-known combinatorial relaxations.
- Assignment Problem
	- The problem of assigning  $n$  people to  $n$  different tasks.
	- Can be solved in polynomial time.
	- Obtained by dropping the subtour elimination constraints and the upper bounds on the variables.
- Minimum 1-tree Problem
	- A 1-tree in a graph is a spanning tree of nodes  $\{2, \ldots, n\}$  plus exactly two edges incident to node one.
	- A minimum 1-tree can be found in polynomial time.
	- This relaxation is obtained by dropping all subtour elimination constraints involving node 1 and also all degree constraints not involving node 1.

#### Exploiting Relaxations

- How can we use our ability to solve a relaxation to full advantage?
- The most obvious way is simply to straightforwardly use the relaxation to obtain a bound.
- However, by solving the relaxation repeatedly, we can get additional information.
- For example, we can generate extreme points of  $conv(\mathcal{S}_R)$ .
- In an indirect way (using the Farkas Lemma), we can even obtain facet-defining inequalities for  $conv(S_R)$ .
- We can use this information to strengthen the original formulation.
- This is one of the basic principles of many solution methods.

### Lagrangian Relaxation

- A Lagrangian relaxation is obtained by relaxing a set of constraints from the original formulation.
- However, we also try to improve the bound by modifying the objective function, penalizing violation of the dropped constraints.
- Suppose our  $IP$  is defined by

 $\max c^{\top}x$ s.t.  $A'x \leq b'$  $A''x \leq b''$  $x \in \mathbb{Z}_{+}^{n}$  $+$ 

where optimizing over  $\mathcal{S}_R = \{x \in \mathbb{Z}_{+}^n \mid A'x \leq b'\}$  is "easy "

**Lagrangian Relaxation:** 

$$
LR(u) : z_{LR}(u) = \max_{x \in S_R} \{ (c - uA'')x + ub'' \}.
$$

#### Properties of the Lagrangian Relaxation

- For any  $u \geq 0$ ,  $LR(u)$  is a relaxation of  $IP$  (why?).
- Solving  $LR(u)$  yields an upper bound on the value of the optimal solution.
- We will show later that this bound is at least as good as the bound yielded by solving the LP relaxation.
- Generally, we try to choose a relaxation that allows  $LR(u)$  to be evaluated relatively easily.
- Recalling LP duality, one can think of  $u$  as a vector of "dual variables."

# A (Very) Brief Tour of Duality

- If we have a dual to (??), then we can easily obtain bounds on the value of an optimal solution.
- The advantage of a dual is that we need not solve it to optimality.
- Any feasible solution to the dual yields a valid bound.
- The three main categories of duals used computationally are
	- LP duals
	- Lagrangian duals

#### A Quick Overview of LP Duality

• We consider the LP relaxation of (MILP) in standard form

$$
\{x \in \mathbb{R}^n_+ \mid \bar{A}x = b\},\tag{LP}
$$

where  $A = [A | I]$  (the additional columns are for the slack variables).

- Recall that there always exists an optimal solution that is *basic*.
- We construct basic solutions by
	- Choosing a *basis B* of m linearly independent columns of A.
	- Solving the system  $Bx_B = b$  to obtain the values of the *basic variables*.
	- Setting remaining variables to value 0.
- If  $x_B \geq 0$ , then the associated basic solution is *feasible*.
- With respect to any basic feasible solution, it is easy to determine the impact of increasing a given activity.
- The *reduced cost*

$$
\bar{c}_j = c_j - c_B^{\top} B^{-1} \bar{A}_j.
$$

of (nonbasic) variable  $j$  tells us how the objective function value changes if we increase the level of activity  $j$  by one unit.

#### The LP Value Function

- $\bullet$  From the resource (dual) perspective, the quantity  $u\,=\,c_B B^{-1}$  is a vector that tells us the marginal economic value of each resource.
- Thus, the vector  $u$  gives us a *price* for each resource.
- This price vector can be seen as the gradients of the *value function*

$$
\phi_{LP}(\beta) = \max_{x \in \mathcal{S}(\beta)} c^{\top} x, \qquad (\text{LPVF})
$$

of an LP, where for a given  $\beta \in \mathbb{R}^m$ ,  $\mathcal{S}(d) = \{x \in \mathbb{R}^n_+ \mid \bar{A}x = d\}$ .

- We let  $\phi_{LP}(\beta) = -\infty$  if  $\beta \in \Omega = \{\beta \in \mathbb{R}^m \mid \mathcal{S}(\beta) = \emptyset\}.$
- These gradients can be seen as *linear over-estimators* of the value function.
- The dual problems we'll consider are essentially aimed at producing such over-estimators.
- We'll generalize to *non-linear functions*.

#### LP Value Function Example

$$
\phi_{LP}(\beta) = \min 6y_1 + 7y_2 + 5y_3
$$
  
s.t.  $2y_1 - 7y_2 + y_3 = \beta$   
 $y_1, y_2, y_3 \in \mathbb{R}_+$ 

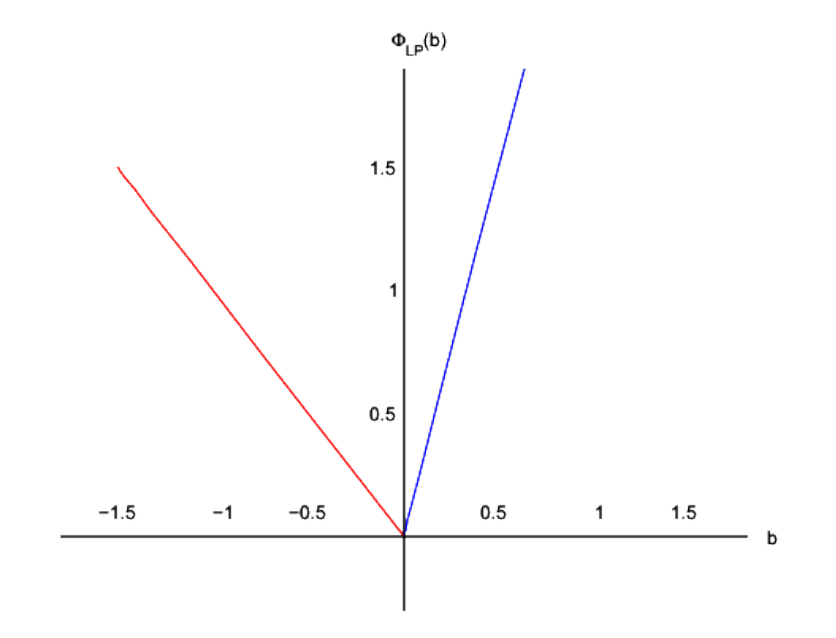

Note that we are minimizing here!

# The LP Dual

- To understand the structure of the value function in more detail, first note that it is easy to see  $\phi_{LP}$  is concave.
- Now consider an optimal basis matrix  $B$  for the instance (LP).
	- $-$  The gradient of  $\phi_{LP}$  at  $b$  is  $\hat{u}=c_BB^{-1}$  .
	- $-$  Since  $\phi_{LP}(b)=\hat u^\top b$  and  $\phi_{LP}$  is concave, we know that  $\phi_{LP}(\beta)\leq \hat u^\top \beta$ for all  $\beta \in \mathbb{R}^m$ .
- The traditional LP dual problem can be viewed as that of finding a linear function that bounds the value function from above and has minimum value at  $b$ .

#### The LP Dual (cont'd)

- $\bullet$  As we have seen, for any  $u\in \mathbb{R}^m$ , the following gives a upper bound on  $\phi_{LP}(b)$ .  $g(u) = \max$  $x\geq 0$  $\begin{bmatrix} c^{\top}x + u^{\top}(b - \bar{A}x) \end{bmatrix} \geq c^{\top}x^* + u^{\top}(b - \bar{A}x^*)$  $= c^{\top} x^*$  $= \phi_{LP}(b)$
- With some simplification, we can obtain an explicit form for this function.

$$
g(u) = \max_{x \ge 0} \left[ c^{\top} x + u^{\top} (b - \bar{A} x) \right]
$$

$$
= u^{\top} b + \max_{x \ge 0} (c^{\top} - u^{\top} \bar{A}) x
$$

• Note that

$$
\max_{x \ge 0} (c^{\top} - u^{\top} \bar{A}) x = \begin{cases} 0, & \text{if } c^{\top} - u^{\top} \bar{A} \le \mathbf{0}^{\top}, \\ \infty, & \text{otherwise}, \end{cases}
$$

#### The LP Dual (cont'd)

• So we have

$$
g(u) = \begin{cases} u^\top b, & \text{if } c^\top - u^\top \bar{A} \leq \mathbf{0}^\top, \\ \infty, & \text{otherwise,} \end{cases}
$$

which is again a linear over-estimator of the value function.

• An LP dual problem is obtained by computing the strongest linear over-estimator with respect to  $b$ .

$$
\min_{u \in \mathbb{R}^m} g(u) = \min b^\top u
$$
\n
$$
\text{s.t. } u^\top \bar{A} \ge c^\top \tag{LPD}
$$

#### Combinatorial Representation of the LP Value Function

• From the fact that there is always an extremal optimum to (LPD), we conclude that the LP value function can be described combinatorially.

$$
\phi_{LP}(\beta) = \min_{u \in \mathcal{E}} u^\top \beta \tag{LPVF}
$$

for  $\beta \in \mathbb{R}^m$ , where

 $\mathcal{E}=\left\{c_B\bar{A}_E^{-1}\mid E\text{ is the index set of a dual feasible bases of }\bar{A}\right\}$ 

• Note that  $\mathcal E$  is also the set of extreme points of the *dual polyhedron*  $\{u \in \mathbb{R}^m \mid u^\top \bar{A} \geq c^\top\}.$ 

#### The MILP Value Function

- We now generalize the notions seen so far to the MILP case.
- The value function associated with (MILP) is

$$
\phi(\beta) = \max_{x \in \mathcal{S}(\beta)} c^{\top} x \tag{VF}
$$

for  $\beta \in \mathbb{R}^m$ , where  $\mathcal{S}(\beta) = \{x \in \mathbb{Z}_+^p \times \mathbb{R}^{n-p}_+ \mid \bar{A}x = \beta\}$ .

• Again, we let  $\phi(\beta) = -\infty$  if  $\beta \in \Omega = \{\beta \in \mathbb{R}^m \mid \mathcal{S}(\beta) = \emptyset\}.$ 

#### Example: MILP Value Function

$$
\phi(\beta) = \min \frac{1}{2}x_1 + 2x_3 + x_4
$$
  
s.t  $x_1 - \frac{3}{2}x_2 + x_3 - x_4 = \beta$  and  $x_1, x_2 \in \mathbb{Z}_+, x_3, x_4 \in \mathbb{R}_+.$ 

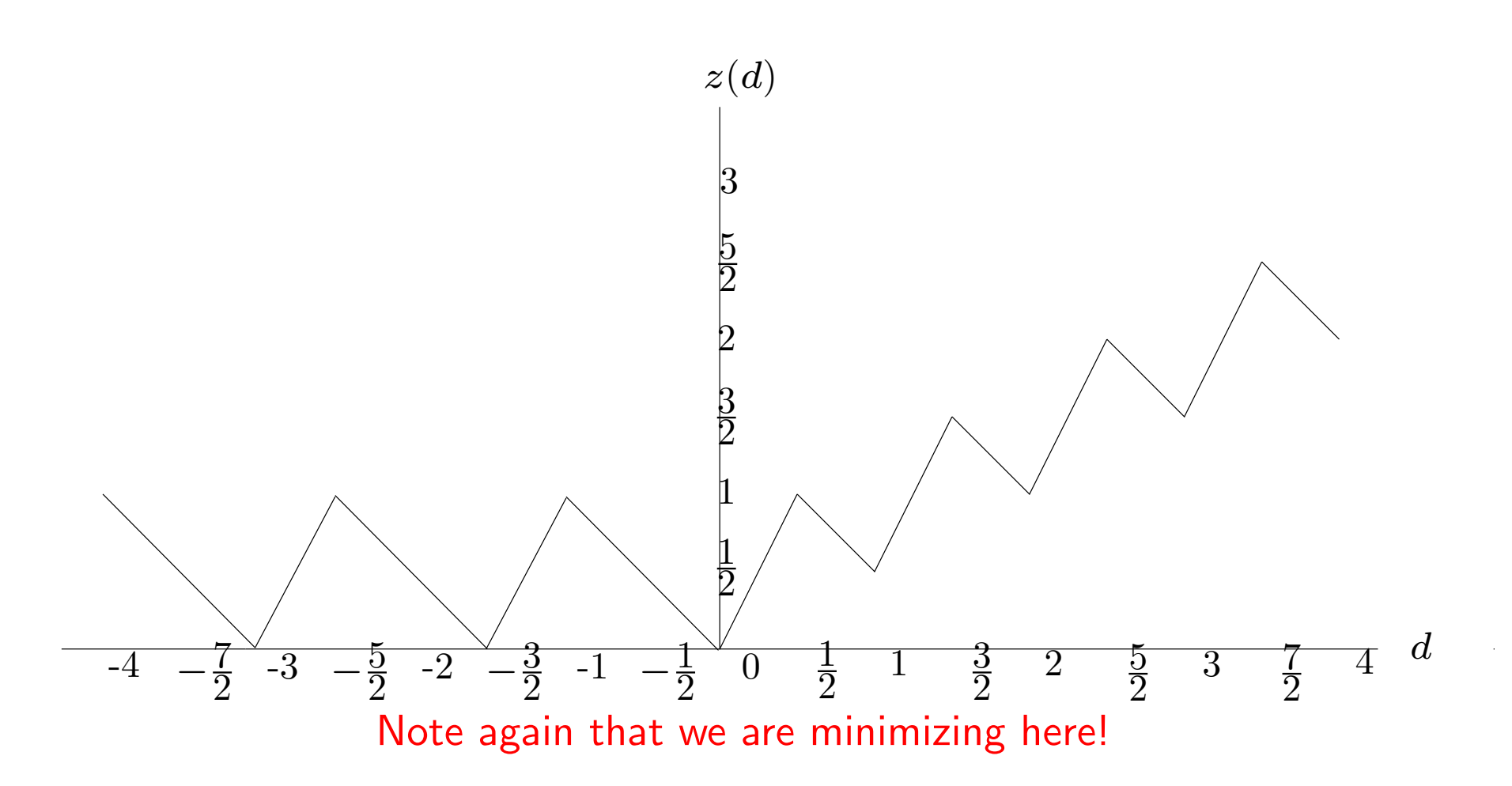

#### A General Dual Problem

- A dual function  $F: \mathbb{R}^m \to \mathbb{R}$  is one that satisfies  $F(\beta) \geq \phi(\beta)$  for all  $\beta \in \mathbb{R}^m$
- How to select such a function?
- We choose may choose one that is easy to construct/evaluate or for which  $F(b) \approx \phi(b)$ .
- This results in the following generalized *dual* of (MILP).

$$
\min \{ F(b) : F(\beta) \ge \phi(\beta), \ \beta \in \mathbb{R}^m, F \in \Upsilon^m \} \tag{D}
$$

where  $\Upsilon^m \subseteq \{f \mid f : \mathbb{R}^m {\rightarrow} \mathcal{R} \}$ .

- We call  $F^*$  strong for this instance if  $F^*$  is a feasible dual function and  $F^*(b) = \phi(b).$
- This dual instance always has a solution  $F^*$  that is strong if the value function is bounded and  $\Upsilon^m \equiv \{f \mid f: \mathbb{R}^m {\rightarrow} \mathbb{R}\}$ . Why?

# LP Dual Function

- It is straightforward to obtain a dual function using linear programming.
- Simply take the dual of any LP relaxation.
- In practice, working with this dual just means using dual simplex to solve the relaxations.
- Note again that since dual simplex maintains a dual feasible solution at all times, we can stop anytime we like.
- In particular, as soon as the upper bound goes below the current lower bound, we can stop solving the LP.
- This can save significant effort.
- With an LP dual, we can "close the gap" by adding valid inequalities to strengthen the LP relaxation.
- The size of the gap in this case is a measure of how well we are able to approximate the convex hull of feasible solutions (near the optimum).

#### The Lagrangian Dual

• We can obtain a dual function from a Lagrangian relaxation by letting

$$
L(\beta, u) = \max_{x \in \mathcal{S}_R(\beta)} (c - uA'')x + u\beta'',
$$

where  $\mathcal{S}_R(d) = \{x \in \mathbb{Z}_+^n \mid A'x \leq d\}$ 

• Then the Lagrangian dual function,  $\phi_{LD}$ , is

$$
\phi_{LD}(\beta) = \min_{u \ge 0} L(\beta, u)
$$

• We will see a number of ways of computing  $\phi_{LD}(b)$  later in the course.

#### Dual Functions from Branch-and-Bound

As before, let  $\mathcal T$  be set of the terminating nodes of the tree. Then, assuming we are branching on variable disjunctions, in a leaf node  $t \in \mathcal{T}$ , the relaxation we solve is:

$$
\phi^t(\beta) = \max c^\top x
$$
  
s.t.  $\bar{A}x = \beta$ ,  

$$
l^t \le x \le u^t, x \ge 0
$$

The dual at node  $t$ :

$$
\phi^t(\beta) = \min \left\{ \pi^t \beta + \underline{\pi}^t l^t + \bar{\pi}^t u^t \right\}
$$
  
s.t. 
$$
\pi^t A + \underline{\pi}^t + \bar{\pi}^t \ge c^\top
$$

$$
\underline{\pi} \ge 0, \bar{\pi} \le 0
$$

We obtain the following strong dual function:

$$
\max_{t \in \mathcal{T}} \{ \hat{\pi}^t \beta + \hat{\pi}^t l^t + \hat{\pi}^t u^t \},\
$$

where  $(\hat{\pi}^t, \hat{\pi}^t, \hat{\bar{\pi}}^t)$  is an optimal solution to the dual at node  $t.$ 

## The Duality Gap

- In most cases, the the value of an optimal solution to a given dual problem is not equal to the value of an optimal solution to (MILP).
- The difference between these values for a particular instance is known as the *duality gap* or just *the gap*.
- It is typically reported as a percentage of the value of the best known solution (this is called the *relative gap*).
- The size of the relative gap is a rough measure of the difficulty of a problem.
- It can help us estimate how long it will take to solve a given problem by branch and bound.

# **Strong Duality**

- When the duality gap is guaranteed to be zero, we say we have a *strong* dual.
- For linear programs, the LP dual is a strong dual.
- For integer programs, the dual (D) is a strong dual, since the value function itself is a solution for which the gap is zero.
- Of course, obtaining a description of the value function is more difficult than solving theinteger program itself.